<<3DS MAX 2008

 $<<$  3DS MAX 2008

- 13 ISBN 9787302180739
- 10 ISBN 7302180733

出版时间:2008-9

页数:562

PDF

更多资源请访问:http://www.tushu007.com

, tushu007.com

# $<<3\!\!DS\!\!MAX\!2008$

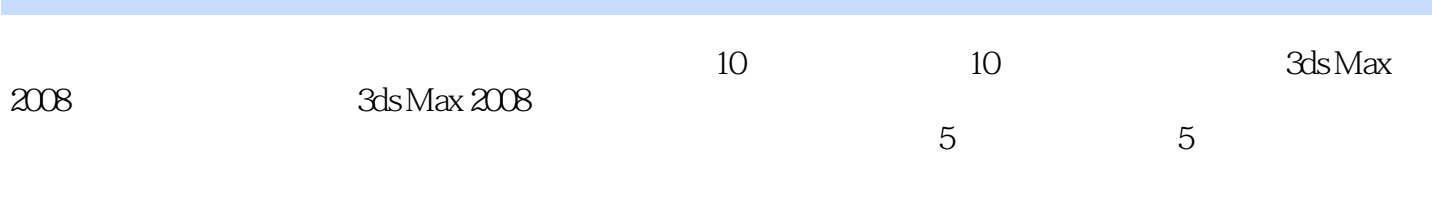

3ds Max 2008 3ds Max

## $<<3DSMAX 2008$

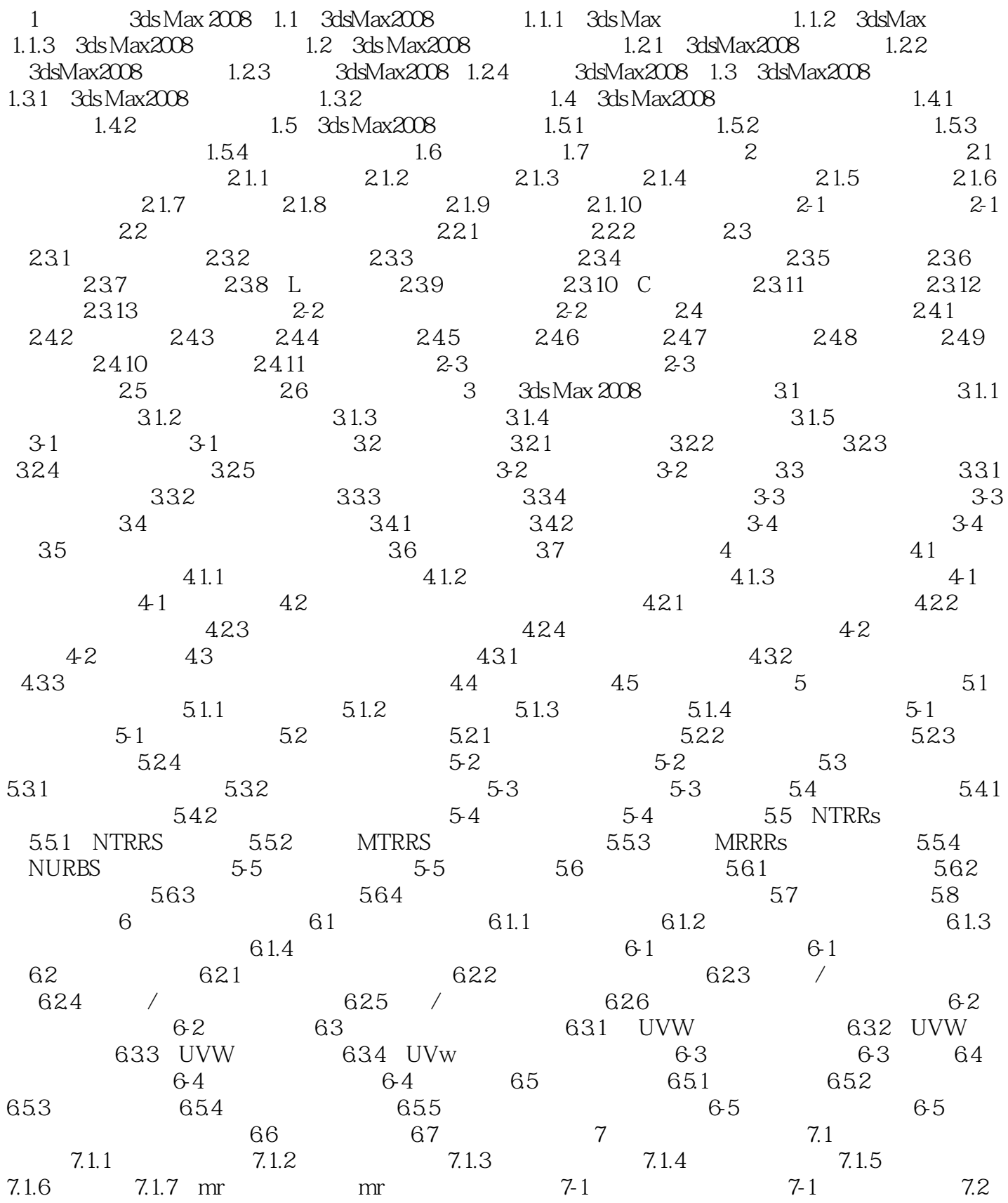

 $\mid$ , tushu007.com $\mid$ 

## $<<3DSMAX 2008$

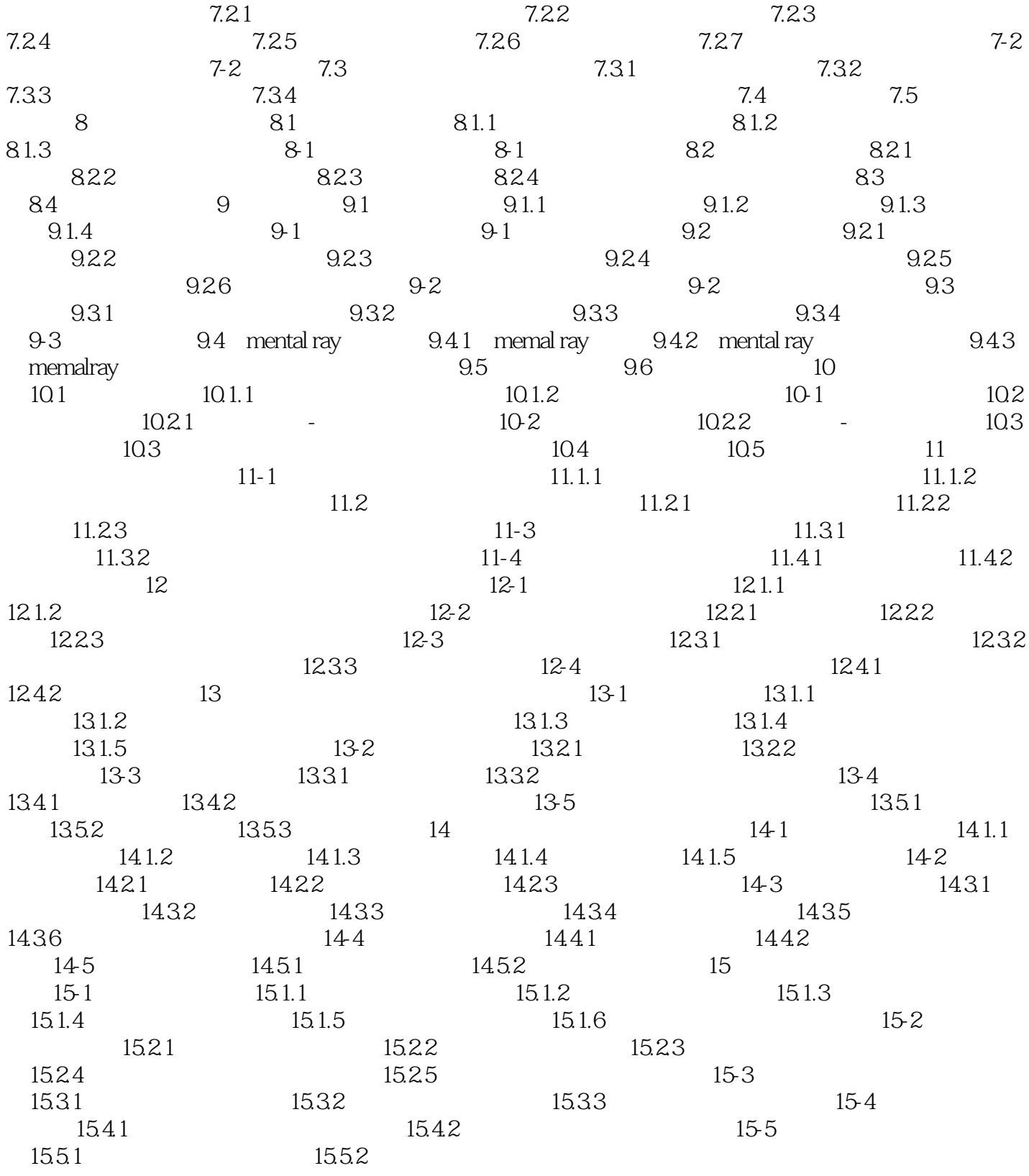

## $<<3DSMAX 2008$

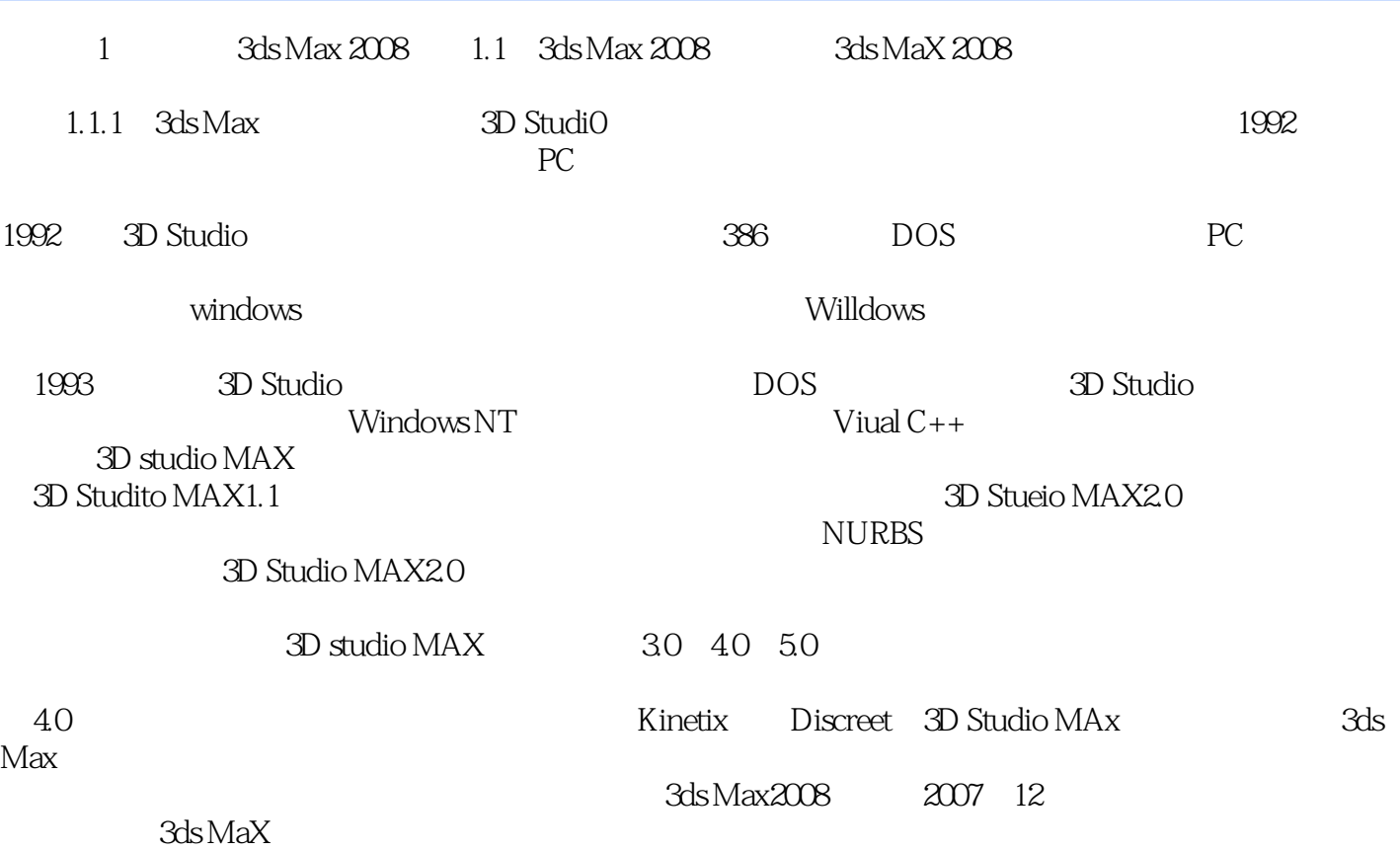

*Page 5*

## $<<3DSMAX 2008$

 $\chi$  200

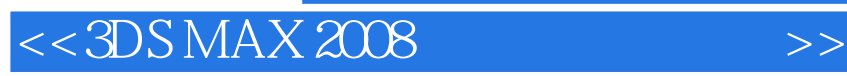

本站所提供下载的PDF图书仅提供预览和简介,请支持正版图书。

更多资源请访问:http://www.tushu007.com

 $,$  tushu007.com